## Principi konfigurisanja računarskih mreža

**Slavko Gajin** 

**Akademska misao Beograd, 2018.**

Slavko Gajin

## **PRINCIPI KONFIGURISANJA RAČUNARSKIH MREŽА**

*Recenzenti*  Prof. Dr Zoran Jovanović Doc. Dr Pavle Vuletić

*Izdavač* AKADEMSKA MISAO Beograd

Odlukom Nastavno-naučnog veća Elektrotehničkog fakulteta broj 825 od 17.4.2018. ova knjiga je odobrena kao udžbenik na Elektrotehničkom fakultetu Univerziteta u Beogradu

> *Štampa*  Epoha, Požega

*Tiraž*  250 primeraka

ISBN 978-86-7466-737-8

NAPOMENA: Fotokopiranje ili umnožavanje na bilo koji način ili ponovno objavljivanje ove knjige u celini ili u delovima - nije dozvoljeno bez saglasnosti i pismenog odobrenja izdavača.

## <span id="page-2-0"></span>1. SADRŽAJ

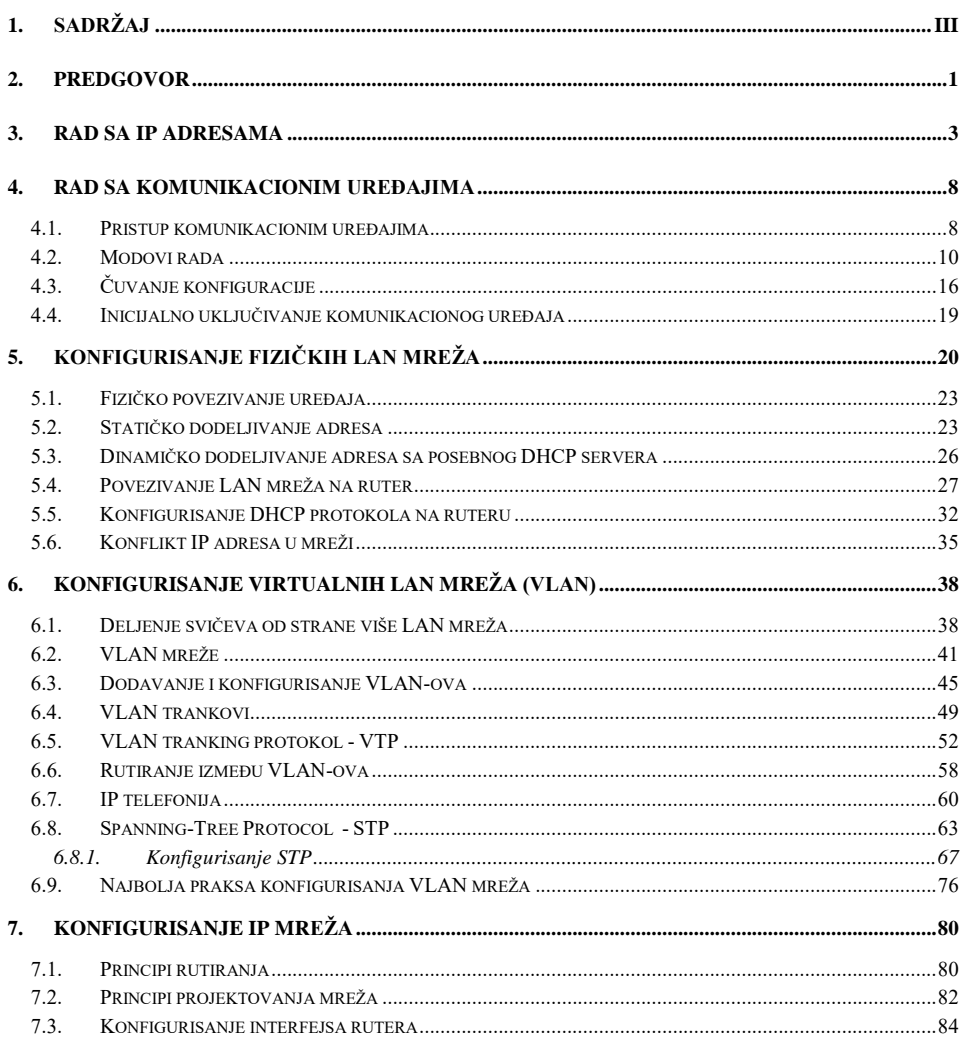

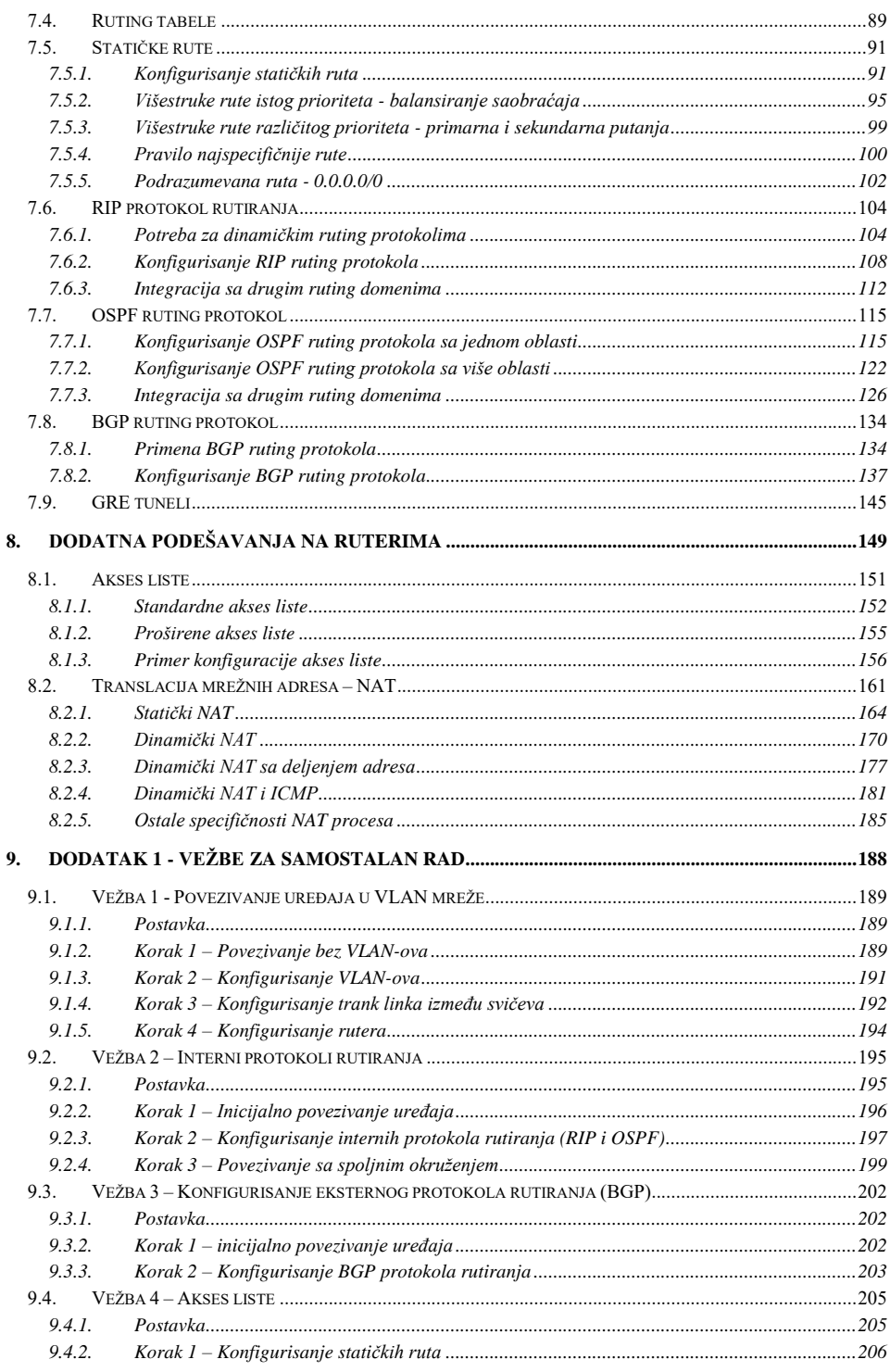

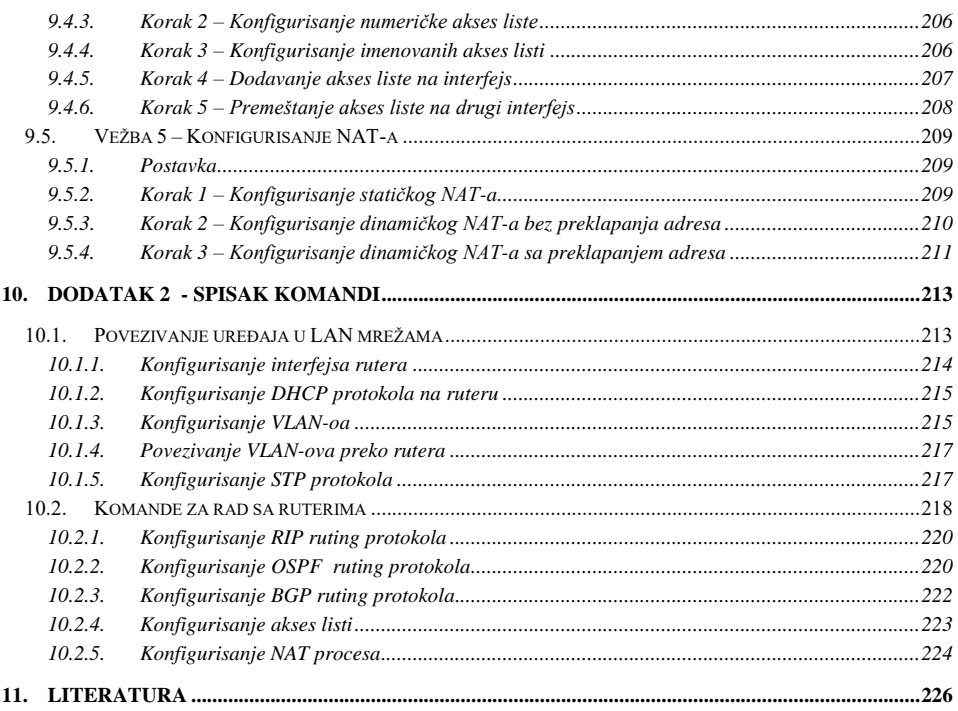

## <span id="page-5-0"></span>2.PREDGOVOR

Računarske mreže danas predstavljaju integrativni deo svakog računarskog okruženja, bilo da se radi o poslovnoj IT infrastrukturi ili o privatnom korišćenju u kućnim uslovima. Potrebe za adekvatnim projektovanjem, konfigurisanjem i održavanjem računarskih mreža i tehnologija nemaju samo telekomunikacioni i Internet servis provajderi, već ove veštine u većoj ili manjoj meri predstavljaju sastavni deo specijalizacije svih IT administratora.

Knjiga "Principi konfigurisanja računarskih mreža" orjentisana je na praktičnu realizaciju mrežnih tehnologija koje se uobičajeno koriste u poslovnim računarskim infrastrukturama. Obuhvaćene su tehnologije koje se primenjuju u LAN mrežama (DHCP, VLAN, STP, IP telefonija), zatim principi rutiranja koji omogućavaju integraciju u veće infrastrukture, uključujući i ceo Internet (statičke rute, RIP, OSPF, BGP), kao i pojedini prateći mehanizmi značajni za adekvatno funkcionisanje računarskih mreža (akses liste, NAT). Tom prilikom se u knjizi po pravilu ne iznose detaljne teorijske osnove navedenih tehnologija, za koje se podrazumeva da je sa njima čitalac već upoznat. Sadržaj je stoga primarno fokusiran na motive korišćenja, principe konfigurisanja i scenarije praktične primene mrežnih tehnologija. Poseban akcenat se stavlja na manje uočljive detalje i manifestacije koje mrežni administratori vremenom prihvataju kroz rad i iskustvo.

Principi konfigurisanja računarskih mreža se iznose kroz niz konkretnih primera i demonstracija postepenog rešavanja pojedinačnih zahteva. Ovo je praktično bilo nemoguće bez vezivanja za konkretnog proizvođača mrežnih uređaja, za šta je izabran renomirani proizvođač *Cisco Systems <sup>1</sup>* . Osim liderske poziciji u ovoj oblasti, široke rasprostranjenosti uređaja ovog proizvođača u poslovnoj primeni, kao i dostupnosti literature i drugih sadržaja na Internetu, poseban razlog za ovaj izbor je i mogućnost besplatnog korišćenja simulatora računarskih mreža *Packet Tracer* [1]. Iako se radi o programu za simulaciju, na izuzetno veran način se do

-

**<sup>1</sup>** U nastavku će se *Cisco Systems* skraćeno označavati samo kao *Cisco*

najmanjih detalja oslikava rad različitih komunikacionih uređaja proizvođača *Cisco*, uključujući i računare pod Windows operativnim sistemom, pojedine aplikativne servise i IoT uređaje (*Internet of Things*). I pored toga, principi konfigurisanja koji se iznose u ovoj knjizi se u najvećoj meri mogu primeniti i na druge proizvođače mrežnih uređaja. Većina njih prati standarde, opšteprihvaćene principe i trendove, dok se odstupanja obično javljaju na nivou sintakse komandi i pojedinih opcija.

Najveći broj datih primera je realizovan u simulatoru *Packet Tracer* u verziji 7.1.1. Za pojedine, ali malobrojne komande i opcije koje nisu podržane u korišćenoj verziji simulatora to se posebno ističe. Čitalac se posebno motiviše i upućuje na samostalan rad, reprodukciju navedenih primera, dalje eksperimentisanje i istraživanje u cilju rešavanja pojedinačnih problema. Stoga su u dodatku knjige priložene praktične vežbe, koje čitaoca upućuju i postepeno vode kroz samostalno rešavanje pojedinačnih problema.

Alternativno se mogu koristi i drugi programi za simulaciju rada računarskih mreža, kao što je *Graphical Network Simulator-3* (GNS3) [2]. Ovaj program emulira stvarne operativne sisteme fizičkih uređaja različitih proizvođača i time u potpunosti realno interpretira njihov rad. Ovakav pristup ipak opterećuje računarske resurse, što nije podesno za iole veće mreže sa više komunikacionih uređaja.

Osim opšte namene za mrežne administratore, knjiga predstavlja i udžbenik na predmetu "Projektovanje računarskih mreža" na master akademskim studijama Elektrotehničkog fakulteta Univerziteta u Beogradu. Iskustvo studenata prethodnih generacija na ovom predmetu ukazuje na neophodnost sticanja praktičnih veština kao nadogradnje na teorijsku osnovu stečenu na osnovnim studijama. Upravo su studenti na ovom predmetu doprineli koncipiranju sadržaja ovog udžbenika i pružili inspiraciju za njegovo nastajanje, na čemu im se autor iskreno zahvaljuje.

Posebnu zahvalnost dugujem kolegi i prijatelju prof. dr Zoranu Jovanoviću, koji mi je pre mnogo godina, u pionirskim danima razvoja Akademske mreže Srbije, pružio šansu za rad u Računarskom Centru Univerziteta u Beogradu (RCUB) i stručno usavršavanje u ovoj oblasti. Zahvalnost dugujem i bivšim i sadašnjim koleginicama i kolegama iz RCUB-a i Akademske mreže Srbije, na zajedničkom radu na uspostavljanju računarskih komunikacija i servisa u akademskoj zajednici. Zahvalan sam i kolegi dr Nemanji Ninkoviću na komentarima i sugestijama pri nastajanju ove knjige. Konačno, zahvalnost dugujem i svojoj porodici, majci Jeleni, za sva odricanja tokom mog školovanja, i supruzi Mirjani i deci Marku, Filipu i Ivi, koji su imali razumevanja za vreme provedeno pri nastajanju ovih stranica.

Beograd, maj 2018.

**Autor**